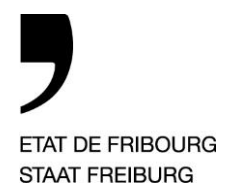

**Service public de l'emploi** SPE **Amt für den Arbeitsmarkt** AMA

Logistique des mesures du marché du travail Logistikstelle für arbeitsmarktliche Massnahmen

## **Premières opportunités pour progresser durant votre période de chômage**

Dans l'attente de rencontrer votre conseiller en personnel et de suivre éventuellement des mesures de soutien qui pourront vous être octroyées, vous avez déjà accès à plusieurs outils en ligne pour mieux vous préparer à votre recherche d'emploi et vous perfectionner en toute autonomie et gratuitement dans les domaines ci-dessous :

## **Dossier de candidature et entretien d'embauche**

- **>** Votre CV est-il disponible et à jour ? Créez-le à l'aide d'un site comme [https://www.jobup.ch/fr/job-coach/conseils-checklistes/rediger](https://www.jobup.ch/fr/job-coach/conseils-checklistes/rediger-son-cv-fondamentau/)[son-cv-fondamentau/](https://www.jobup.ch/fr/job-coach/conseils-checklistes/rediger-son-cv-fondamentau/) ou<https://www.cvwanted.com/> (inscription gratuite nécessaire).
- **>** Si vous avez besoin d'un modèle de CV, vous pouvez vous rendre sur le site <https://www.jobscout24.ch/fr/astucesemplois>  $\rightarrow$  « [Le curriculum vitae](https://content.scout24.ch/CmsFiles/910_Exemple_de_CV_JobScout24.pdf) ».
- **>** Avez-vous besoin d'exemples de lettres de motivation ? Vous en trouverez p.ex. sur <https://www.jobscout24.ch/fr/astucesemplois>  $\rightarrow$  « [Lettre de motivation](https://content.scout24.ch/CmsFiles/911_Lettre_de_motivation_JobScout24.pdf) » ou <https://www.manpower.ch/fr/la-lettre-de-motivation> (bas de page).
- **>** Si vous souhaitez obtenir des conseils pour vos prochains entretiens d'embauche, rendez-vous sur <https://www.jobscout24.ch/fr/astucesemplois>  $\rightarrow \infty$  [L'entretien d'embauche](https://content.scout24.ch/CmsFiles/913_Check_list_JobScout24.pdf) ».

## **Perfectionnement linguistique**

Aimeriez-vous vous perfectionner en langues ?

Commencez dès à présent grâce à des applications mobiles telles que :

- **>** Duolingo :<https://www.duolingo.com/> apprenez une langue en traduisant, à l'aide d'images ou de courts textes à l'oral ou à l'écrit.
- **>** Memrise : [https://www.memrise.com](https://www.memrise.com/) l'apprentissage de la langue parlée.
- **>** HelloTalk :<https://www.hellotalk.com/> il s'agit d'un tandem linguistique vous permettant de dialoguer avec une personne de la langue que vous souhaitez apprendre.

## **Perfectionnement en informatique bureautique**

Voici quelques outils en ligne pour travailler la base de la gamme Office. Attention à toujours choisir des contenus qui s'appuient sur des versions actuelles des logiciels !

- **>** Site de formation en ligne de Microsoft : [https://support.office.com/fr-ch/office-training-center.](https://support.office.com/fr-ch/office-training-center)
- **>** Tutoriels en ligne : [www.Youtube.com](http://www.youtube.com/) ; tapez « tutoriel Word » (ou toute autre logiciel de la gamme office) et suivez le tutoriel de votre choix.

Direction de l'économie et de l'emploi **DEE** Volkswirtschaftsdirektion **VWD**

—

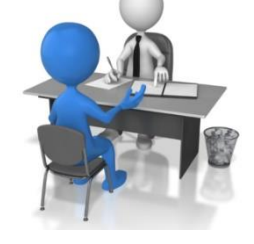

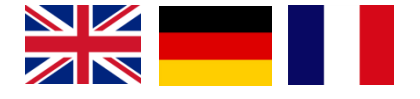

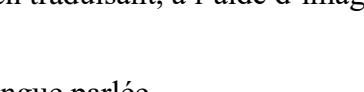

 $W \equiv X \equiv 0 \times P$